### **AL-MARSHAD: JURNAL ASTRONOMI ISLAM DAN ILMU-ILMU BERKAITAN**

**ISSN 2442-5729 (print) || ISSN 2598-2559 (online) http://jurnal.umsu.ac.id/index.php/almarshad DOI: 10.30596/jam.v%vi%i.3758 || Vol. 5, No. 2 Desember 2019**

# **Sistem Kontrol Teleskop Meade LX-600 Dengan Aplikasi Open Source**

#### **Adi Damanhuri**

Universitas Islam Negeri Sunan Ampel Surabaya *email: adidamanhuri@uinsby.ac.id*

**Abstract** *Artikel Info Received:* 15 Agustus 2019 *Revised:* 13 September 2019 *Accepted:* 20 Oktober 2019 *Published:* 02 Desember 2019

Now, astronomical observations including hilal observations are easier and simpler because of instruments equiped with computerbased technology. One of them is a telescope that is equipped by a automatical motor drive and computerized. Telescope control is now easier to do with applications based on open source operating systems, one of them is KStars application. With Meade LX-600 telescope owned by the departement of Ilmu Falak, Islamic Studies and Law Faculty UIN Sunan Ampel Surabaya, a control system was built using the KStars application based on open source, which has the advantage of no need to install additional drivers for connectivity with cables.

#### *Keywords: Telescope, Meade Lx-600, Kstars, Open Source*

#### **Abstrak**

Pengamatan astronomi termasuk pengamatan hilal kini makin mudah dan sederhana dengan hadirnya instrumen-instrumen yang dilengkapi oleh teknologi berbasis komputer, salah satunya adalah teleskop yang sudah dibekali oleh motor penggerak secara otomatis dan terkomputerisasi. Kontrol teleskop tersebut kini makin mudah dilakukan dengan aplikasi yang berbasis sistem operasi *open source*, salah satunya adalah aplikasi KStars. Dengan menggunakan teleskop Meade LX-600 milik prodi Ilmu Falak Fakultas Syariah dan Hukum UIN Sunan Ampel Surabaya dibangun sistem kontrol menggunakan aplikasi KStars yang berbasis *open source*, yang memiliki kelebihan yaitu tidak perlu menginstal *driver-driver* tambahan untuk konektifitas dengan kabel.

*Kata Kunci: Teleskop, Meade Lx600, Kstars, Open Source* 

#### **A. Pendahuluan**

beriringan dengan sejarah peradaban

Astronomi merupakan ilmu pengetahuan yang sangat tua dan

*Copyright 2019. Al-Marshad: Jurnal Astronomi Islam dan Ilmu-Ilmu Berkaitan.* This is an open copyright C 2019. At-Marshaa: Jurnal Astronomi Islam dan Ilmu-Ilmu Berkatian. This is an open acces article under the CC-BY-SA lisence (https://creativecommons.org/licenses/by-sa/4.0/).

 $m$ anusia $1$ Perkembangan pesat astronomi pun diakui seiring dengan perkembangan pesat dunia teknologi dan informasi. Lahirnya berbagai instrumen-instrumen yang memiliki fungsi untuk mempermudah pekerjaan manusia yang bersendikan teknologi, khususnya di bidang astronomi adalah adanya teleskop yang berbasis sistem komputer atau *computerized<sup>2</sup>* .

Masyarakat astronomi kini tengah dimanjakan dengan lahirnya berbagai instrumen yang sangat mempermudah kegiatan pengamatan seperti kamera yang berbasis CMOS yang relatif lebih murah, tabung teleskop yang bervariasi fitur dan harganya, termasuk *mounting*  (dudukan) teleskp yang sudah terkomputerisasi dengan motor penggerak otomatis yang kini tersedia dalam berbagai varin dan harga. Indonesia sebagai bagian dari masyarakat dunia pun tidak terlepas dalam kegiatan pengamatan astronomi. Namun, mayoritas pegiat astronomi di Indonesia terfokus pada kegiatankegiatan keagamaan seperti pengamatan hilal untuk penentuan awal bulan hijriah, pengamatan gerak harian semu Matahari hari untuk menentukan arah Utara sejati atau untuk menentukan waktu beribadah atau salat. Tidak sedikit bahkan pegiat astronomi tersebut menggunakan instrumen-instrumen yang sejatinya bukan diperuntukan untuk kegiatan astronomi seperti menggunakan teodolit untuk pengamatan hilal.

Program Studi Ilmu Falak Fakultas Syariah dan Hukum Universitas Islam Negeri Sunan Ampel Surabaya, sebagai salah satu institusi yang melakukan pengajaran dalam bidang astronomi Islam, memiliki beberapa unit teleskop yang telah dibekali fungsi yang cukup canggih, dengan motor penggerak dan sistem yang terkomputerisasi, yaitu 2 unit teleskop tipe Meade LX600<sup>3</sup> seperti terlihat pada gambar 1.

.

 $\overline{a}$ <sup>1</sup> Roth, G. D. Handbook of practical astronomy*, In Handbook of Practical Astronomy,* (2009).

<sup>2</sup> Pugh, P. Patrick Moore ' s Practical Astronomy Series - Contents. In *The Science and Art of Using Telescopes*, (2009).

 $3$  Meade. (n.d.). Meade 16 & guot; LX600 ACF f/8 Telescope with Starlock | OPT. Retrieved October 21, 2019.

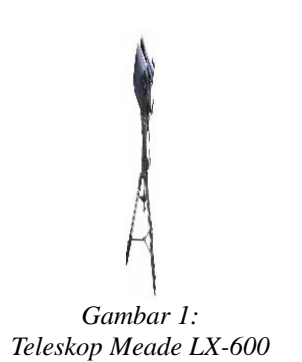

Seperti pada umumnya, penggunaan dan kontrol teleskop yang sudah dibekali oleh sistem yang terkomputerisasi biasanya dilakukan melalui panel hand control. Saat ini, dengan kemajuan tekonologi saat ini instrumen astronomi termasuk teleskop dengan mudah dikontrol melalui komputer dekstop atau komputer jinjing  $(laptop)^4$ . . Dengan menggunakan beberapa aplikasi seperti ASCOM, Stellarium, Stellariumscope dan lain sebagainya. Secara mayoritas pula kontrol teleskop yang dijalankan umumnya menggunakan sistem operasi windows, padahal ada beberapa aplikasi serupa yang berbasis *open source*, dan relatif mudah dalam penggunaannya. Mengingat masih minimnya sistem

 $\overline{a}$ 

kontrol teleskop yang dibangun yang berbasis sistem operasi *open source*, memanfaatkan teleskop Meade LX-600 yang dimiliki Prodi Ilmu Falak Fakultas Syariah dan Hukum UIN Sunan Ampel Surabaya, penulis membangun sistem kontrol teleskop yang berbasis *open source*.

## **B. Latar Belakang**

Sistem kontrol teleskop yang berbasis sistem operasi *open source* merupakan sebuah pilihan yang dapat digunakan, mengingat dalam penerapannya tidak perlu lagi meng*install* beberapa protokol dan *driver* USB, *driver* aplikasi penghubung layaknya para pengamat yang ingin membangun sistem kontrol melalui sistem operasi berbasis Windows.

Selain itu kehandalan aplikasi yang digunakan sangat memadai untuk mendukung setiap kegiatan pengamatan. Maka dengan menggunakan sistem kontrol teleskop berbasis *open source* prinsipnya adalah *plug and play*, atau dihubungkan lalu akan terkoneksi secara otomatis.

# **C. Aplikasi dan Instrumen Yang Dibutuhkan**

(1) Aplikasi

<sup>4</sup> Adi Damanhuri, Sistem Pengamatan Hilal ISRN UHAMKA. *Al-Marshad: Jurnal Astronomi Islam dan Ilmu-Ilmu Berkaitan*, (2018), h. 1–11.

Aplikasi yang digunakan untuk kontrol teleskop berbasis *open source*  diantara: Aplikasi Kstars yang merupakan *Dekstop Planetarium* karya Jasem Mutlaqja<sup>5</sup> ("The KDE Education Project - KStars," n.d.), tampilan aplikasinya seperti diperlihatkan oleh gambar 2

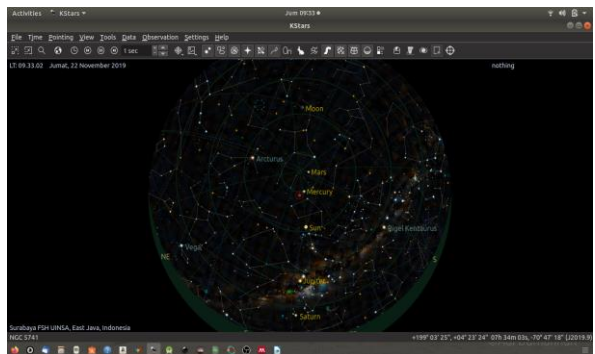

*Gambar 2: Tamplan KStars*

Untuk menginstal aplikasi Kstars pada laptop yang berbasis Ubuntu 18.04 dapat mengikuti langkah-langkah<sup>6</sup>:

> *sudo apt-add-repository ppa:mutlaqja/ppa sudo apt-get update sudo apt-get install indi-full gsc*

(2) Instrument

Ada beberapa instrumen yang dibutuhkan agar teleskop bisa terkontrol melalui laptop, diantaranya: kabel

 $\overline{a}$ 5 "The KDE Education Project - KStars." [Online]. 6 "Install KStars on Ubuntu." [Online]. RS232 seperti pada gambar 3, *converter* RS232 ke USB seperti pada gambar 4

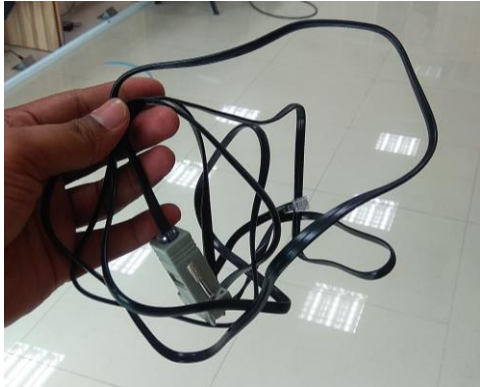

*Gambar 3: Kabel RS232*

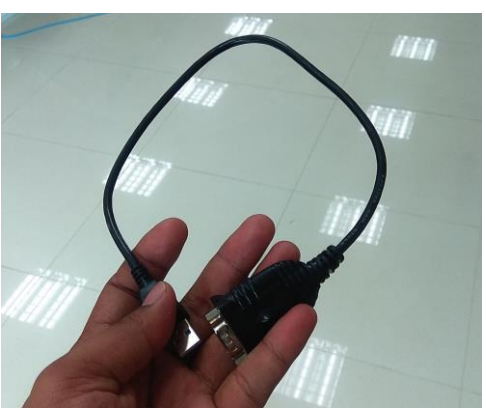

*Gambar 4: Converter RS232 ke USB*

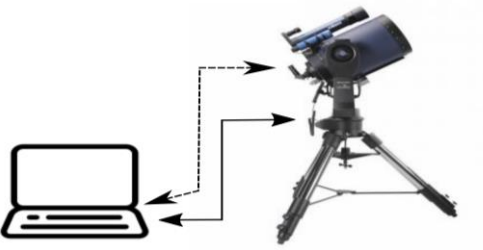

*Bagan 1: Skema Konektifitas Teleskop Meade dengan Aplikasi KStars*

Skema sistem koneksi yang dijalankan dengan perpaduan Meade LX-600 yang memiliki mounting yang sudah terkomputerisasi dengan aplikasi KStars seperti pada bagan 1 dibawah ini, dengan garis tidak terputus menunjukkan kabel RS232 dan converter RS232 ke USB, sedangkan garis terputus-putus menunjukkan koneksi dengan perangkat liannya seperti kamera digital, kamera guider dan instrumen lainnya**.**

# **D. Penutup**

**.**

Pengamatan astronomi termasuk pengamatan hilal kini makin mudah dilakukan dan makin sederhana. Dengan menggunakan aplikasi yang berbasis *open source*, sambungan instrumen melalui kabel RS232 dan *converter* RS232 ke USB tidak membutuhkan lagi instalasi *driver*  pendukung. Hampir semua jenis *mounting*, kamera, dan instrumen astronomi dapat terhubung menggunakan aplikasi KStars ini. Apalagi di Indonesia umumnya pengamatan hilal sangat menentukan untuk kegiatan keagamaan dan tentu bernilai sakral, maka jika menggunakan aplikasi yag bajakan akan merusak

kesakralan tadi, dengan menggunakan aplikasi berbasis *open source* tentu hal itu tidak perlu dikhawatirkan mengingat aplikasi berbasis *open source* memang dapat digunakan oleh siapapun.

# **Daftar Pustaka**

- Damanhuri, A. "Sistem Pengamatan Hilal ISRN UHAMKA". *Al-Marshad: Jurnal Astronomi Islam Dan Ilmu-Ilmu Berkaitan, 2008*.
- Install KStars on Ubuntu. (n.d.). Retrieved November 22, 2019,
- Meade. (n.d.). Meade 16" LX600 ACF f/8 Telescope with Starlock | OPT. Retrieved October 21, 2019.
- Pugh, P. Patrick Moore ' s Practical Astronomy Series - Contents. In *The Science and Art of Using Telescopes*, 2009
- Roth, G. D. Handbook of practical astronomy. In *Handbook of Practical Astronomy*, 2009.

The KDE Education Project - KStars. (n.d.). Retrieved November 22, 2019.